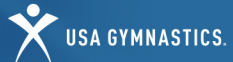

## **ADULT MEMBER** HOW-TO GUIDE

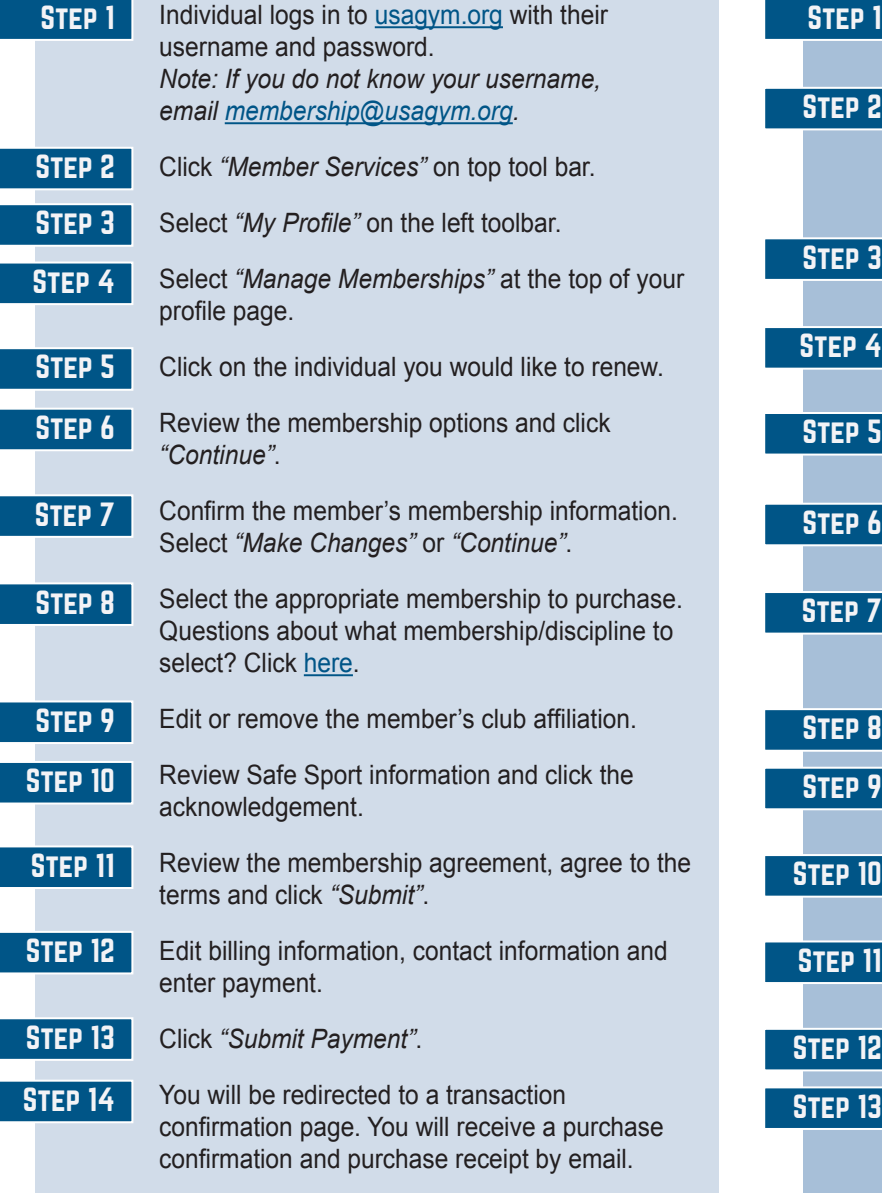

## Adult Membership Renewal (18+) Adult New Membership Purchase (18+)

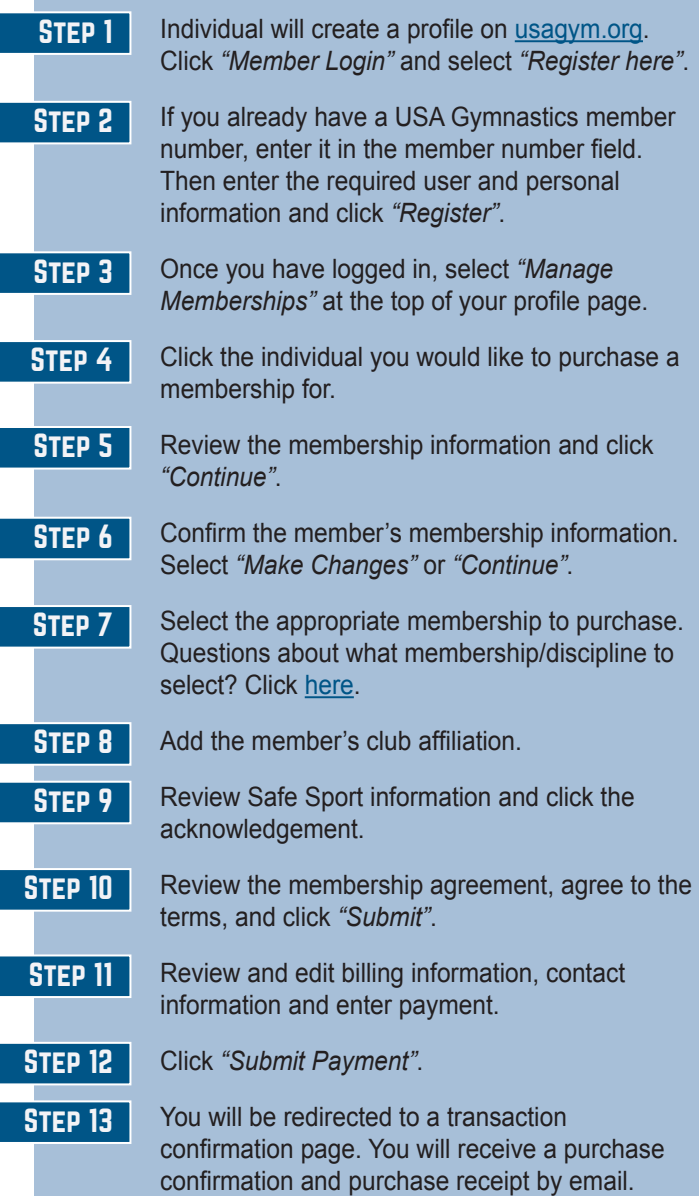

To review and edit membership information, print a membership card, change club affiliations, and add a role/discipline, access your My Profile page by logging [usagym.org](http://www.usagym.org/) with your username and password.